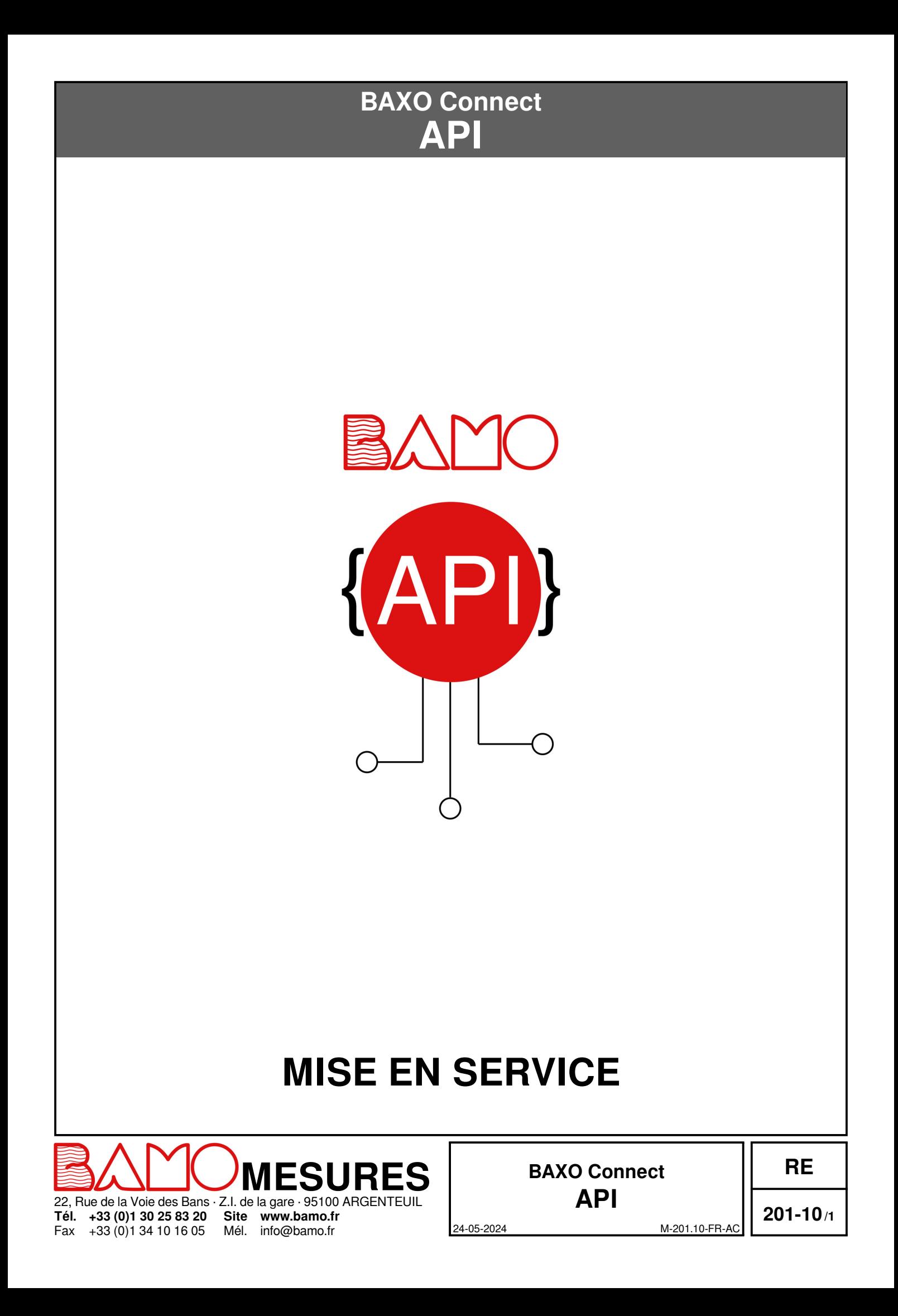

# **SOMMAIRE**

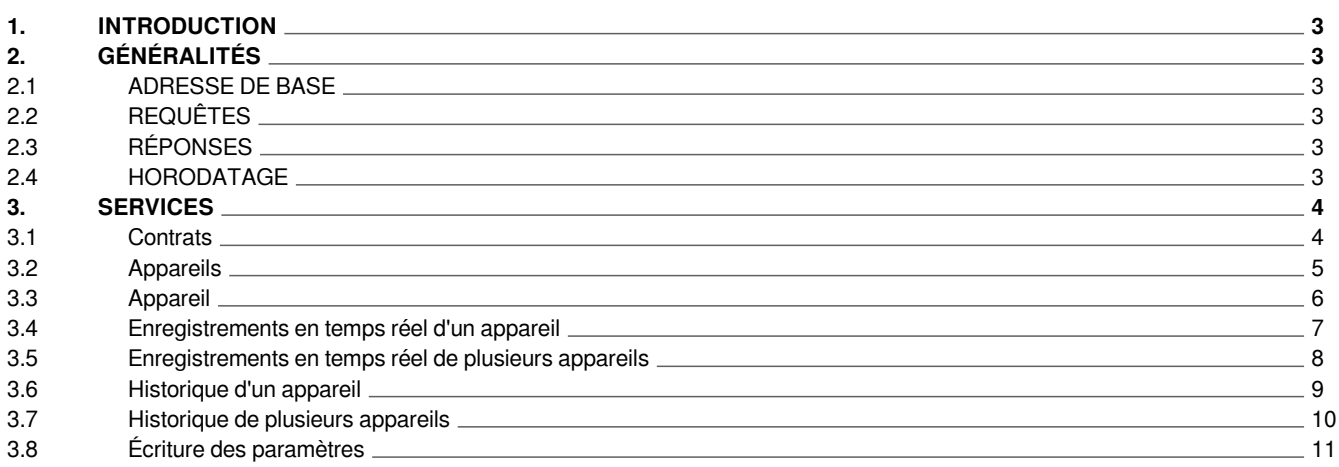

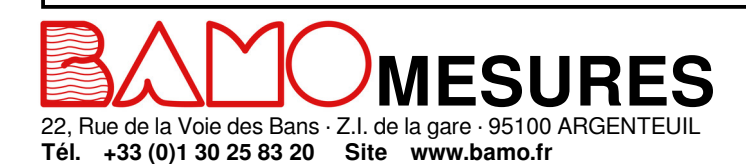

Mél.

info@bamo.fr

Fax

+33 (0)1 34 10 16 05

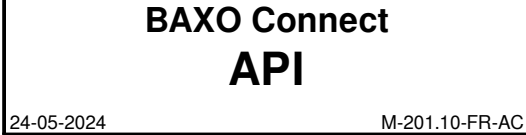

**RE**

**201-10/2**

## **1. INTRODUCTION**

L'API BAXO expose un ensemble de services Web HTTPS basés sur BAXO Connect. L'API étant une fonctionnalité dédiée, elle doit être activée par l'administrateur avant d'être accessible. Chaque requête vers une fonctionnalité API non activée entraînera une erreur.

## **2. GÉNÉRALITÉS**

## **2.1 ADRESSE DE BASE**

Toutes les demandes d'URL doivent se faire via l'adresse suivante

#### **https://api.bamo.fr/k1**

## **2.2 REQUÊTES**

Les requêtes sont font très simplement via une adresse internet avec la méthode POST ou GET. Par exemple, s'il on veut la liste des contrats liés à notre compte, il suffira de faire la requête suivante :

*https://api.bamo.fr/k1?get=contracts&username=VOTREADRESSE&password=VOTREMOTDEPASSE*

#### **Recommandation :**

Il est vivement recommandé d'envoyer le mot de passe via la méthode POST.

#### **Astuce :**

À noter également que le paramètre "password" n'est utile qu'une fois par jour.

## **2.3 RÉPONSES**

Les réponses sont toujours en format JSON.

## **2.4 HORODATAGE**

Tous les horodatages sont basés sur le 1er janvier 2000 à 00:00:00.

Lors de la spécification d'un horodatage comme paramètre ou lors de la récupération d'un horodatage de la réponse, assurez-vous de faire référence au 1er janvier 2000 à 00:00:00.

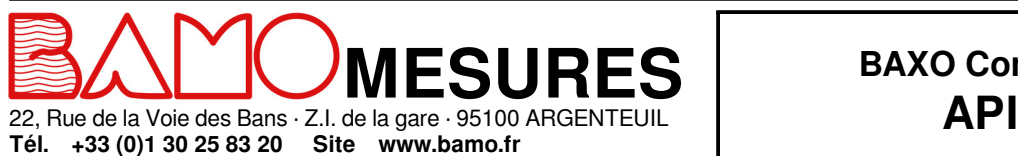

Mél. info@bamo.fr

Fax +33 (0)1 34 10 16 05

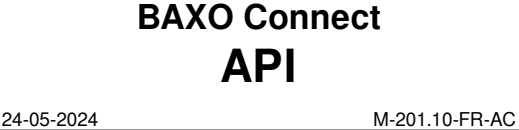

**RE**

### **3. SERVICES**

## **3.1 Contrats**

Obtenir la liste des contrats liés à votre compte

## **Paramètres**

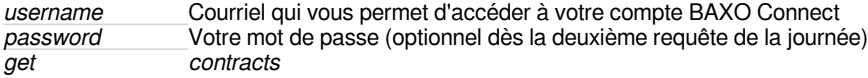

#### **Réponse sous forme de tableau**

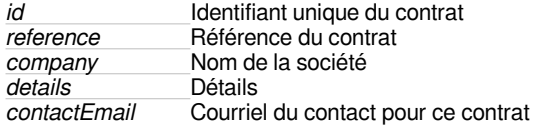

#### **RÉPONSE (JSON)**

 ] }

```
{
"contracts":[
        {
                "id":"xxxxxxxx-xxxx-xxxx-xxxx-xxxxxxxxxxx",
                "reference":"CT001",
                "company":"Contonso",
                "details":"Contonso .Inc Contract",
                "contactEmail":"admin@contonso.com"
       },
       {
                "id":"xxxxxxxx-xxxx-xxxx-xxxx-xxxxxxxxxxx",
                "reference":"MI001",
                "company":"Mira",
                "details":"Mira Contract",
                "contactEmail":"it@mira.com"
        }
```
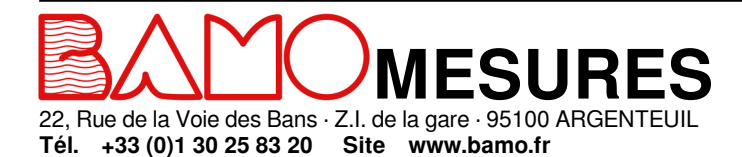

Mél. info@bamo.fr

Fax +33 (0)1 34 10 16 05

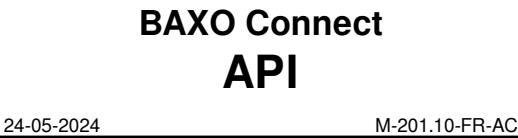

**RE**

**201-10/4**

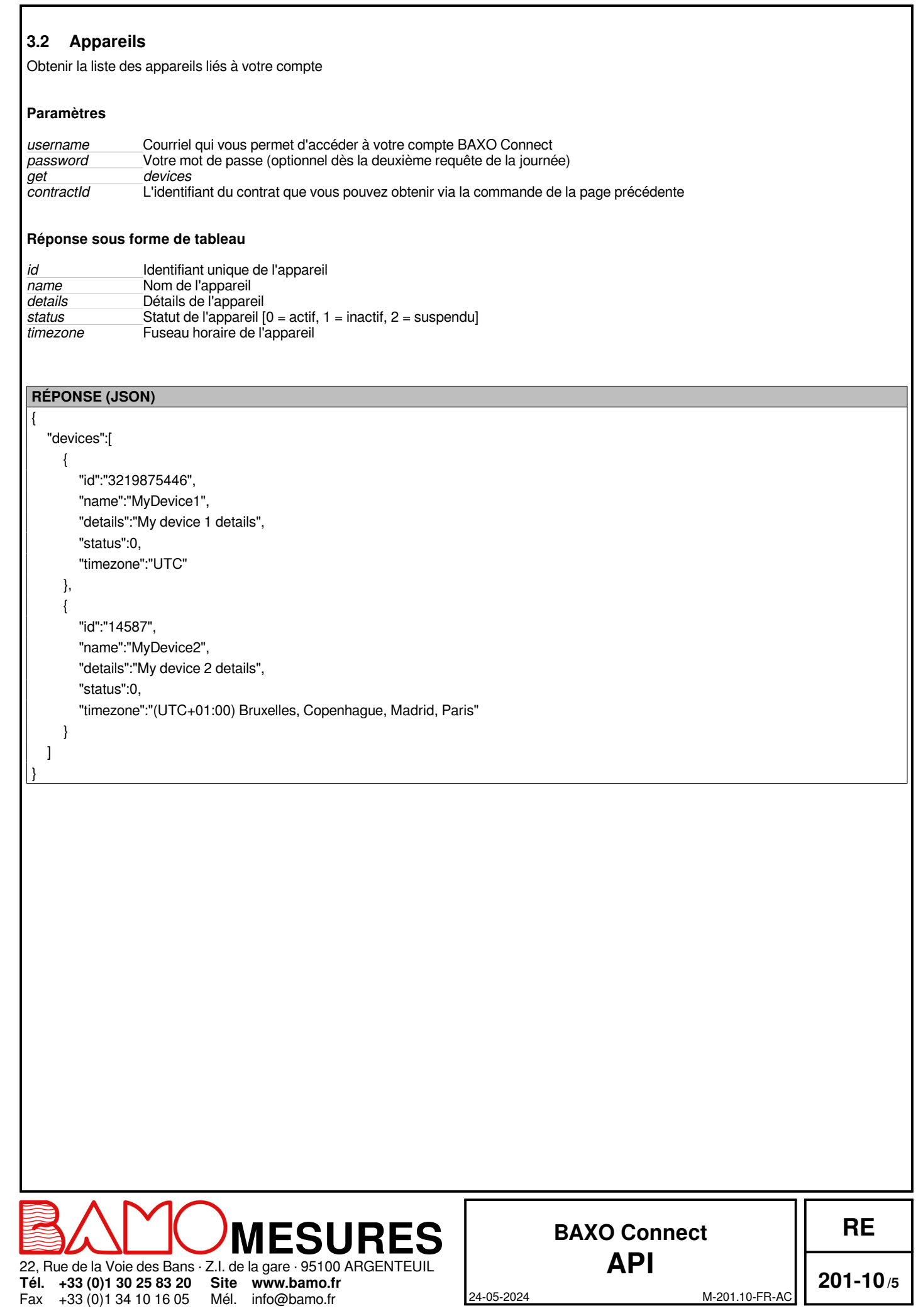

## **3.3 Appareil**

Obtenir les informations d'un appareil

## **Paramètres**

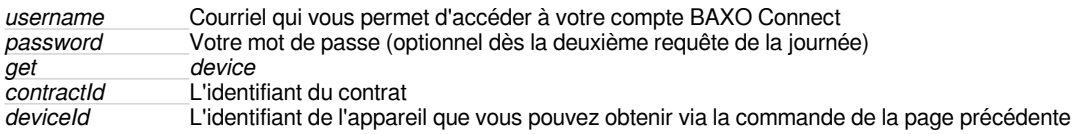

## **Réponse sur la forme d'un simple tableau associatif**

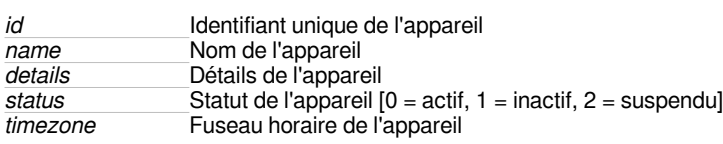

## **RÉPONSE (JSON)**

 "device":{ "id":"3219875446", "name":"MyDevice1", "details":"My device 1 details", "status":0, "timezone":"UTC"

 } }

{

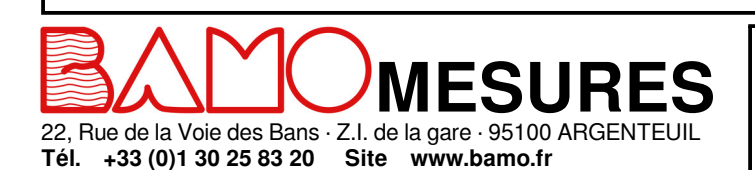

Mél. info@bamo.fr

Fax +33 (0)1 34 10 16 05

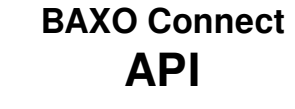

**RE**

**201-10/6**

24-05-2024 M-201.10-FR-AC

## **3.4 Enregistrements en temps réel d'un appareil**

Cette requête renvoie les enregistrements en temps réel d'un appareil. Les valeurs renvoyées ne doivent pas être considérées comme étant en temps réel absolu car elles dépendent de la communication entre l'appareil et la plate-forme.

## **Paramètres**

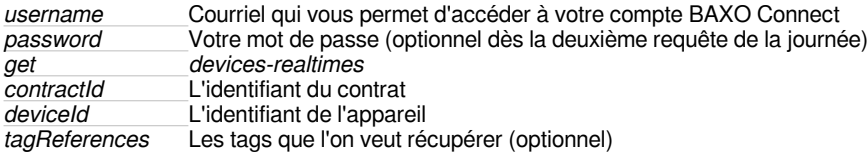

## **Réponse sous forme de tableau**

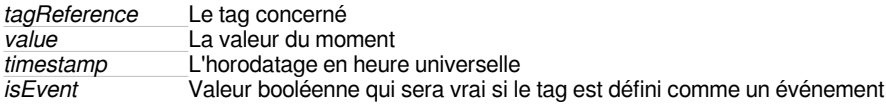

## **RÉPONSE (JSON)**

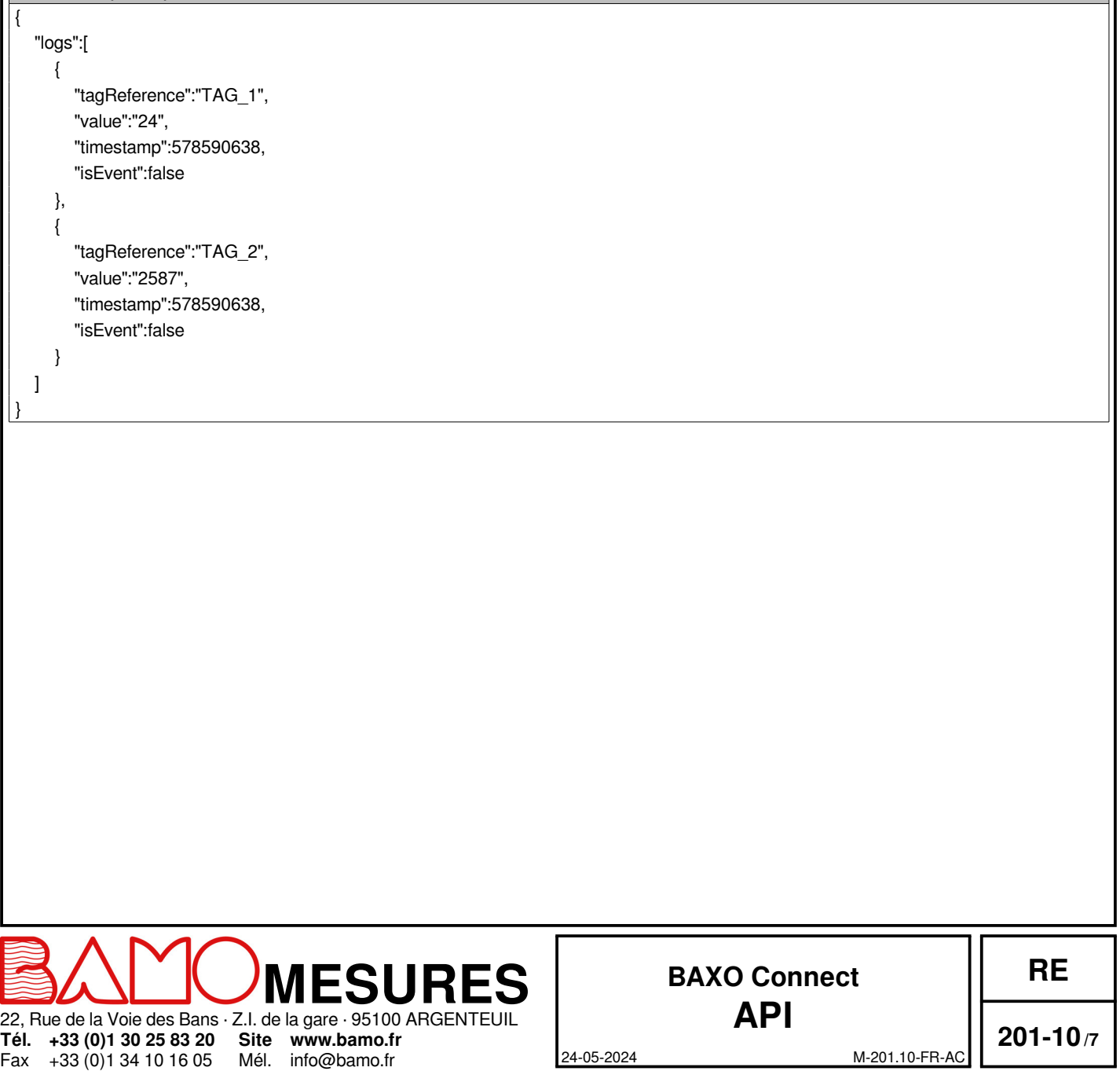

## **3.5 Enregistrements en temps réel de plusieurs appareils**

Cette requête renvoie les enregistrements en temps réel de plusieurs appareils. Les valeurs renvoyées ne doivent pas être considérées comme étant en temps réel absolu car elles dépendent de la communication entre l'appareil et la plate-forme.

#### **Paramètres**

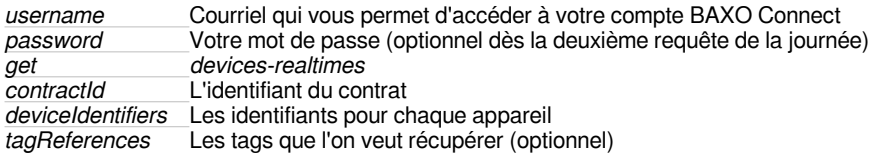

### **Réponse sous forme de tableau**

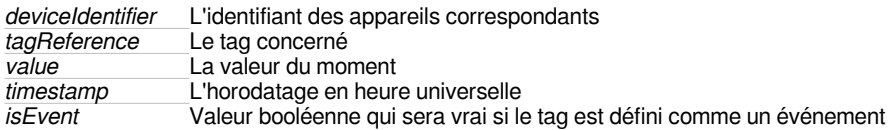

#### **Réponse (JSON)**

 $\mathbb{I}$ 

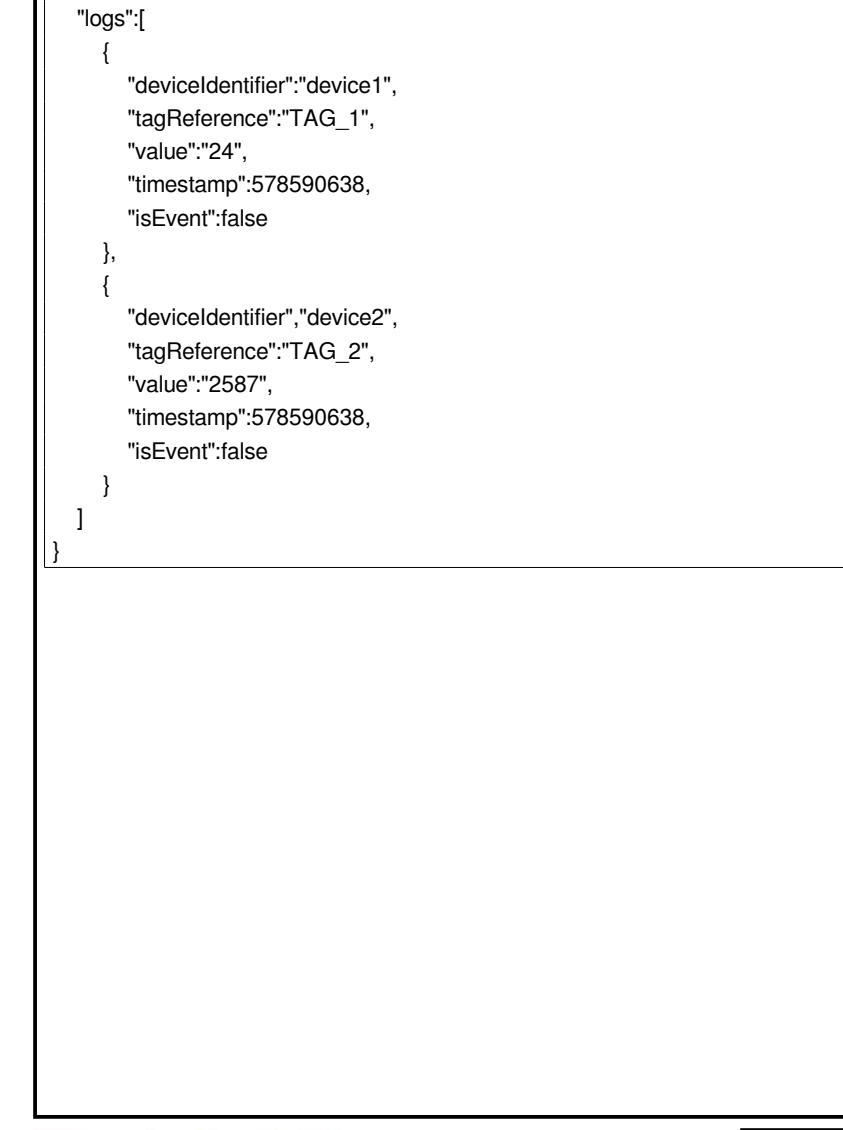

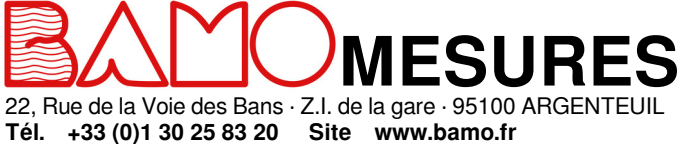

Fax +33 (0)1 34 10 16 05 Mél. info@bamo.fr

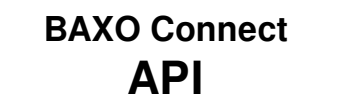

24-05-2024 M-201.10-FR-AC

**201-10/8**

## **3.6 Historique d'un appareil**

Obtenir un ensemble d'historiques pour l'identifiant de l'appareil correspondant sur une période définie. Comme le résultat peut contenir une grande quantité de données, la réponse sera découpée en plusieurs pages. Si la ligne dépasse les 10 000 lignes, le paramètre « next » est ajouté à la réponse. Ce paramètre contient l'URL de la prochaine requête qui renverra la prochaine page.

#### **Paramètres**

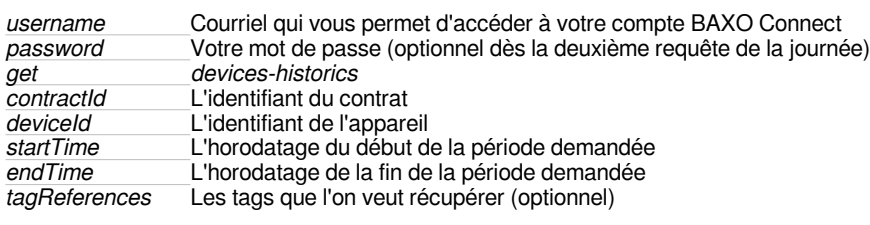

## **Réponse sous forme de tableau**

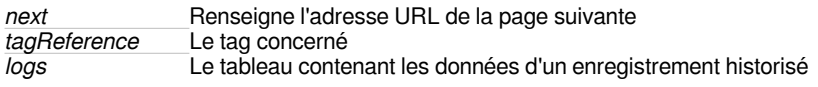

#### **Tableau "logs"**

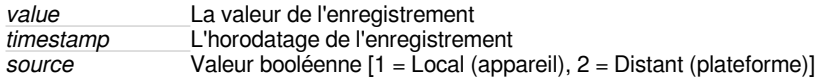

## **Réponse (JSON)**

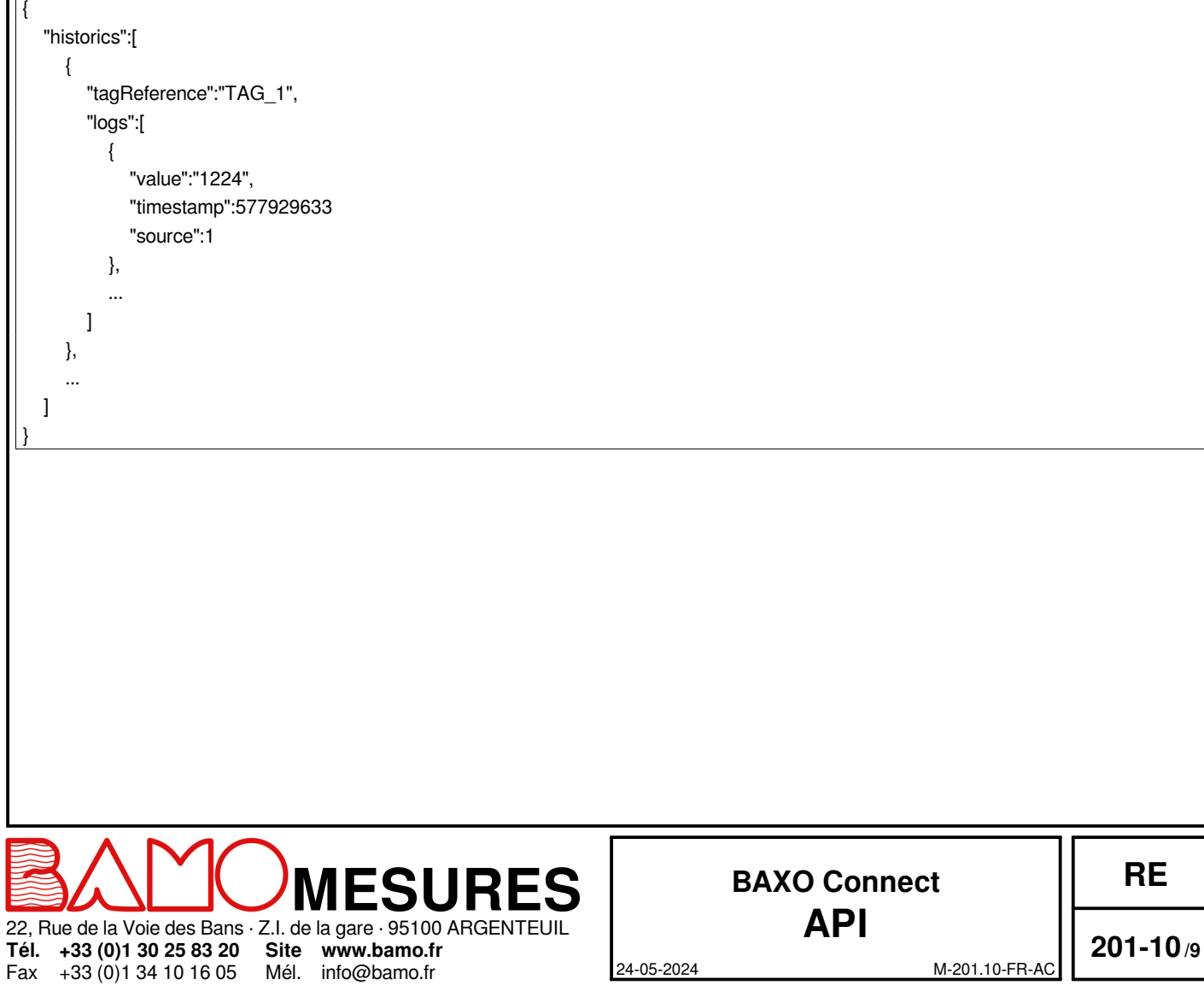

## **3.7 Historique de plusieurs appareils**

Obtenir un ensemble d'historiques pour plusieurs appareils correspondants sur une période définie. Comme le résultat peut contenir une grande quantité de données, la réponse sera découpée en plusieurs pages. Si la ligne dépasse les 10 000 lignes, le paramètre « next » est ajouté à la réponse. Ce paramètre contient l'URL de la prochaine requête qui renverra la prochaine page.

### **Paramètres**

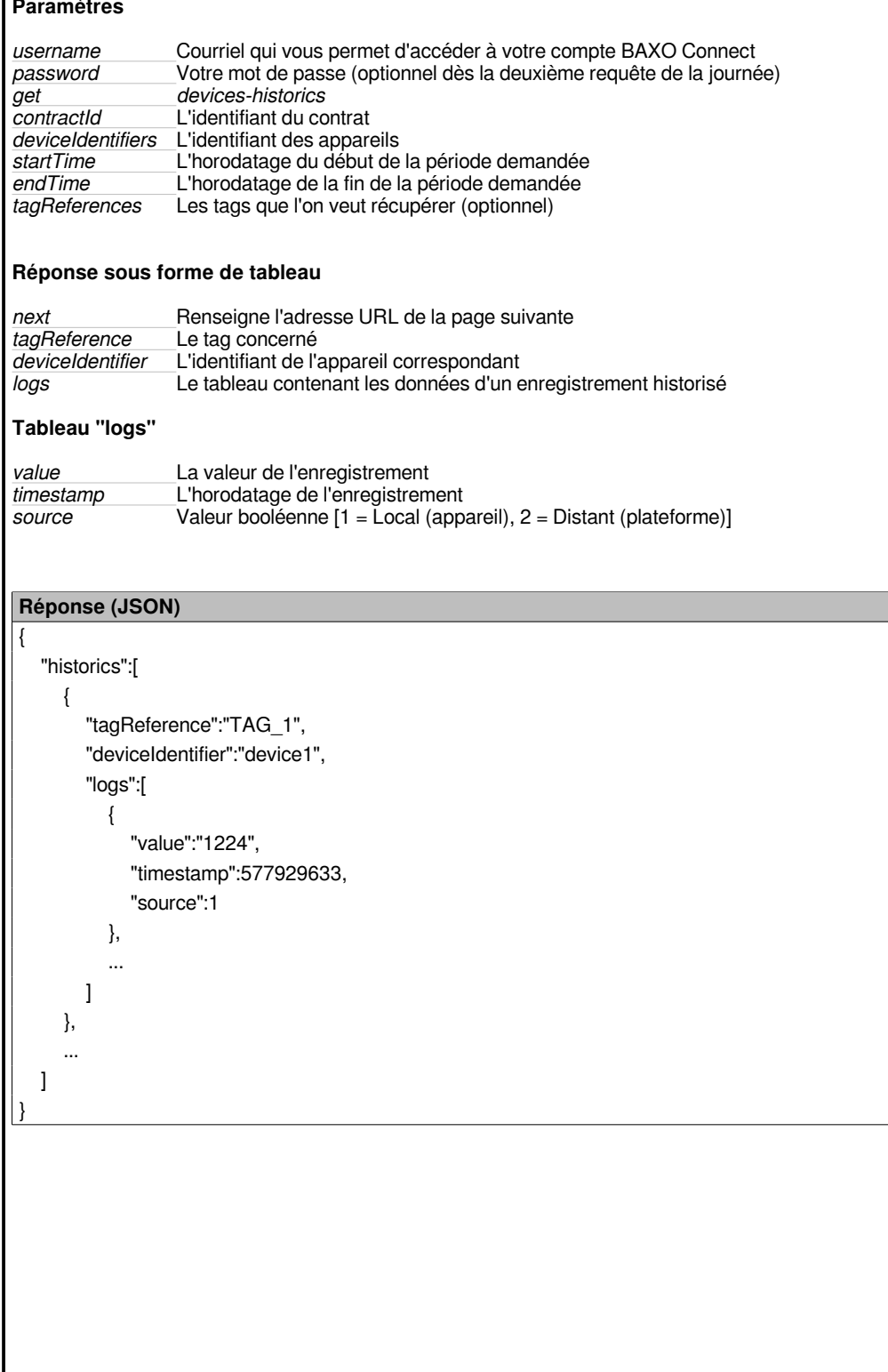

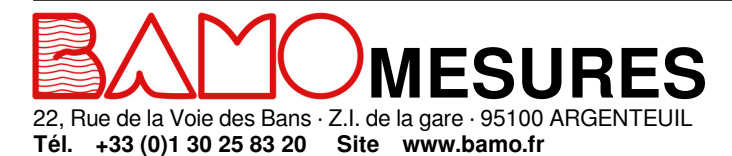

Mél. info@bamo.fr

Fax +33 (0)1 34 10 16 05

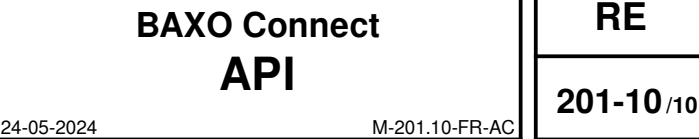

**RE**

11

## **3.8 Écriture des paramètres**

Permet de mettre à jour des paramètres sur un appareil

## **Paramètres**

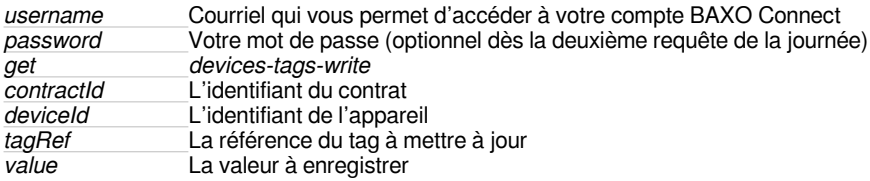

**Réponse simple (Code HTTP OK : 200) si l'opération a réussie**

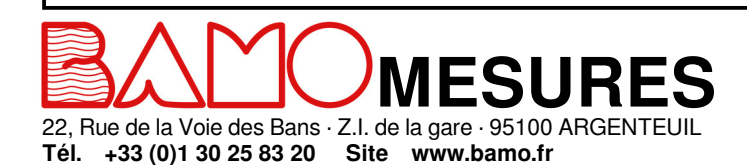

Mél. info@bamo.fr

Fax +33 (0)1 34 10 16 05

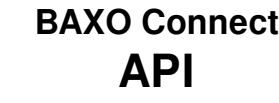

**RE**

**201-10/11**

24-05-2024 M-201.10-FR-AC